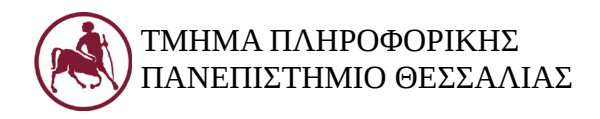

# **Δομές Δεδομένων (Εργ.)**

Ακ. Έτος 2018-19 Διδάσκων: Ευάγγελος Σπύρου

## **Εργαστήριο 2 – Ουρά (υλοποίηση με πίνακα)**

### **1. Στόχος του εργαστηρίου**

Στόχος του δεύτερου εργαστηρίου είναι η εξοικείωση με τη δομή της ουράς και μια πρώτη υλοποίηση σε C με χρήση πινάκων.

# **2. Η Ουρά**

Η ουρά αποτελεί και αυτή μια απλή γραμμική δομή δεδομένων, όπως και η στοίβα, λειτουργεί και αυτή σαν μια "συλλογή" από στοιχεία. Η διαφορά της με τη στοίβα είναι ότι οι εισαγωγές επιτρέπονται μόνο από το ένα άκρο, ενώ οι εξαγωγές επιτρέπονται μόνο από το άλλο άκρο. Αυτή η μέθοδος επεξεργασίας λέγεται First-In-First-Out (FIFO): Το πρώτο στοιχείο που προστέθηκε, είναι και αυτό που θα βγει πρώτο.

Διαθέτει δύο βασικές λειτουργίες, Enqueue και Dequeue.

- H Enqueue προσθέτει ένα στοιχείο στη συλλογή (στο "τέλος" της ουράς)
- Η Dequeue αφαιρεί από τη συλλογή το πρώτο στοιχείο που προστέθηκε (από την "αρχή" της ουράς)

Σε αντίθεση με τη στοίβα, στην ουρά απαιτούνται δύο δείκτες: Ο εμπρός (front) και ο πίσω (rear). Ο δείκτης rear δείχνει πάντα στο τελευταίο στοιχείο της ουράς, ενώ ο front πάντα στο πρώτο στοιχείο της. Αν μια ουρά έχει μόνο ένα στοιχείο, τότε και οι οι δύο δείκτες δείχνουν σε αυτό. Άρα ο δείκτης front είναι κατά ένα μικρότερος από την πραγματική αρχή της ουράς! Π.χ.:

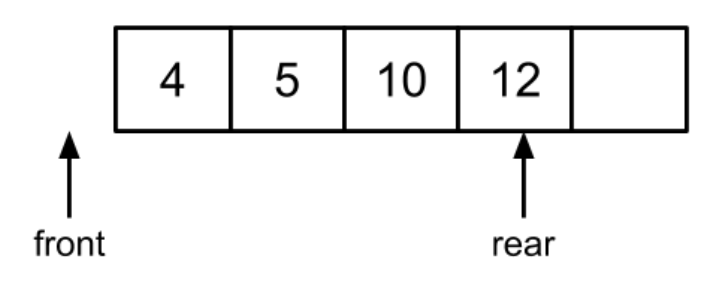

Αρχικά, front == rear == -1, θεωρώντας ότι το πρώτο. στοιχείο της ουράς αποθηκεύεται στη θέση 0. Αν η ουρά έχει μοναδικό στοιχείο, αυτό δείχνουν και οι δύο δείκτες. Συνήθως, "βολεύει" η ισότητα των δεικτών να δείχνει ότι η ουρά είναι άδεια.

Οι συνήθεις λειτουργίες που υλοποιούνται σε μια ουρά είναι οι εξής:

- Enqueue(x), εισαγωγή του στοιχείου x στo τέλος της ουράς
- Dequeue(), διαγραφή από την ουρά και επιστροφή του πρώτου στοιχείου
- First(), επιστροφή του πρώτου στοιχείου (χωρίς διαγραφή)
- Last(), επιστροφή του τελευταίου στοιχείου (χωρίς διαγραφή)

Συχνά, υλοποιούνται και οι ακόλουθες βοηθητικές λειτουργίες:

- isEmpty(): ελέγχει αν η ουρά είναι άδεια (πρόληψη υποχείλισης/underflow)
- isFull(): ελέγχει αν η ουρά είναι γεμάτη (πρόληψη υπερχείλισης/overflow)
- size(): επιστρέφει το μέγεθος της ουράς

# **3. Υλοποίηση Ουράς με πίνακα**

Να υλοποιηθεί μια ουρά με χρήση πινάκων, η οποία να υποστηρίζει τις παραπάνω λειτουργίες. Η εισαγωγή στοιχείων να γίνεται όπως έχει περιγραφεί, το πρώτο στοιχείο να βρίσκεται στη θέση front και η ουρά να περιέχει το πολύ SIZE στοιχεία. Να θεωρήσετε ότι στην ουρά θα αποθηκεύονται θετικοί ακέραιοι αριθμοί. Στη main να συμπεριληφθούν παραδείγματα όλων των λειτουργιών.